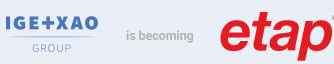

# **Caneco EP**

# **CANECOEP**

Réf. **INST 203-FAD**

# NIVEAU

**Base Maîtrise Expert**

DURÉE : 12 heures

EFFECTIF :

 $\left(6\right)$  maxi MODALITÉ :  $\overline{\mathbb{CP}}$  Formation à distance

### CONTENU DU STAGE

### Prise en main

- Interface générale
- Terminologie propre à Caneco EP
- Système de repérage
- Paramétrage des options du logiciel
- Paramétrage du tableur de saisie

#### Démarrage d'une affaire

- Type de réseau (HT, BT, mixte, distribution abonnés)
- Choix de la méthode (conventionnelle, impédances)
- Type de source : branchement
- Installation nouvelle ou extension d'une installation existante

#### Création du réseau

- Définition des circuits
- Choix du mode de pose
- Les différents types d'appareils
- Environnement du circuit électrique (coefficient de réserve, facteur de puissance)
- Type de protection
- Insertion de protections intermédiaires

## Détail des options de calcul en BT & HT

#### Analyse des résultats

- Rappel des règles élémentaires de calculs
- Critères de conformité (courts-circuits, chutes de tension)
- Interprétation des résultats
- Possibilités d'optimisation des résultats

#### Impression des résultats

- Création de modèles de dossier d'impression
- Configuration de l'impression

#### Création de base de données consommateurs

- Création d'une nouvelle base consommateurs
- Import Excel d'une base existante

# **CO OBJECTIF**

Maîtriser toutes les fonctionnalités du logiciel Caneco EP pour dimensionner des réseaux extérieurs Basse tension et la distribution abonnés.

# **PUBLIC**

Techniciens et ingénieurs Bureau d' Études - EP/ VRD - Chargés d'affaires - Techniciens et ingénieurs des services de maintenance EP des collectivités.

# **PRÉ-REQUIS**

- Connaissance du matériel électrique
- Connaissance de la norme Éclairage Public et distribution d'abonnés en vigueur selon pays. France : NF C17-200+Guide UTE C17-205 (voir stage INST 200) ; NFC 14-100
- Maîtrise de l'environnement PC et des outils Microsoft Windows

#### **MOYENS ET MÉTHODES PÉDAGOGIQUES**

- Formateurs issus du métier de l'électricité
- Formation synchrone en classe virtuelle (outil de
- visioconférence+chat+partage d'écran)
- Méthodes pédagogiques démonstrative et active en classe virtuelle
- Accès à une plateforme d'apprentissage pour les parties asynchrones

#### **MATÉRIEL NÉCESSAIRE**

• Les utilisateurs devront disposer d'un ordinateur avec une sortie audio, d'un casque, d'une connexion à internet. Si possible d'un 2ème écran

• Vérifier préalablement la connexion à l'outil de classe virtuelle

## SUIVI & ÉVOLUTION DE L'ACTION

- Évaluation formative de la compréhension et de l'assimilation tout au long de la classe virtuelle
- Suivi des connexions et assiduité via l'outil de classe virtuelle et la plateforme d'apprentissage
- Attestation de fin de formation à distance

Théorie : **40%** Pratique : **60%**

#### Exercices d'application

- Saisie de différentes configurations :
- réseau BT, réseau HT, réseau mixte HT/BT
- Extension d'une installation existante
- Distribution abonnés

#### Exercice de synthèse final

Réalisation d'une affaire complète avec Led, boite de dérivation, distribution en étoile

Poursuivre avec : INST 204, autre formation associée : INST 200